#### issn: 1576-0162

# Integración comercial y difusión tecnológica. El caso del áfrica subsahariana

*Trade Integration and Technological Difussion. The Sub-Saharan Africa Experience*

> *Adolfo C. Fernández Puente* Universidad de Cantabria fernanac@unican.es

*Patricio Pérez González* Universidad de Cantabria perezp@unican.es

*Marta Bengoa Calvo* Universidad de Cantabria bengoam@unican.es

*Recibido: marzo de 2006; aceptado: enero de 2007*

#### Resumen

El objetivo del presente artículo es analizar los efectos de la integración comercial en el crecimiento económico del África Subsahariana. Con tal fin, se define un modelo teórico que, tomando como base el trabajo de Mankiw, Romer y Weil (1992), incluye la apertura a los intercambios internacionales como variable clave para absorber la tecnología generada por los países ubicados en la frontera tecnológica. El modelo no contempla de forma exclusiva los factores domésticos, sino que incluye, de forma explícita, el devenir económico de los países desarrollados. Para contrastar empíricamente las hipótesis planteadas se realiza una estimación de datos de panel para una muestra de 22 países del África Subsahariana, durante el periodo 1970-2003. Los resultados confirman la influencia positiva sobre el crecimiento económico de la inversión en capital físico y humano. El incremento de la apertura exterior y de la libertad en los mercados internos y externos constituye una pieza clave para alcanzar unas tasas de crecimiento del producto sostenidas. El crecimiento del producto per cápita en los países de renta más elevada de la OCDE repercute positivamente en la región subsahariana al activar su demanda externa y favorecer la difusión de tecnología.

*Palabras clave*: Comercio internacional; Crecimiento; Difusión tecnológica.

## **ABSTRACT**

The main objective of this article is the analysis of the economic effects of trade integration in Sub-Saharan Africa. We define a theoretical model that use the Mankiw, Romer and Weil (1992) background, and includes trade openness as a key variable to absorb the technology generated by developed countries in the technological threshold. Not only are domestic factors considered, but also the economic performance of the most developed countries around the world. These predictions are tested using GMM technique in a panel data performed on a sample of 22 countries belonging to the Sub-Saharan region over the period 1970-2003. The estimations confirm that Africa's growth rates are positively related to investment and human capital accumulation. Greater integration and economic freedom in internal and external markets are the key to a sustainable growth rate. GDP growth per capita in OECD countries generates positive externalities in the Sub-Saharan region, by activating external demand and technological diffusion.

*Key Words*: International Trade; Economic Growth; Technological Difussion.

*Clasificación JEL*: F43.

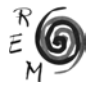

196

#### 1. Introducción

En las últimas décadas la integración comercial y sus efectos han suscitado uno de los debates más ricos recogidos en la literatura económica. Su interés es tal que ha trascendido las esferas económicas y se ha convertido en objeto de discusión del conjunto de agentes sociales. En este marco surge el presente trabajo. Su objetivo es contribuir a clarificar, en la medida de lo posible, la relación entre integración comercial y crecimiento económico. El estudio resulta tanto más pertinente si se hace referencia a una de las zonas más subdesarrolladas y deprimidas del planeta que, tal y como se define el debate, serían las más afectadas por el proceso. Para los autores que abogan por la integración, los países en desarrollo tienen la oportunidad de sumarse al movimiento integrador y acelerar su ritmo de crecimiento, mientras que los detractores ven en su extensión precisamente la causa de su pobreza.

Todos los indicadores económicos y sociales definen el África Subsahariana como una de las áreas más deprimidas del planeta: reducida renta per cápita, bajos niveles de inversión en capital físico y capital humano e insuficiente desarrollo institucional. Sin embargo, es ésta, precisamente, una de las zonas en que menores aplicaciones teóricas y empíricas existen en la literatura económica. De hecho, gran parte de los estudios hacen uso de modelos estándar e incorporan la especificidad de la región a través de una variable *dummy* (Barro y Lee, 1993; Easterly y Levine, 1997; Sala-i-Martin, 1997; y Sachs y Warner, 1997, entre otros), reconociendo implícitamente su incomodidad para captar la naturaleza económica del África Subsahariana.

En este marco se define el objetivo de este artículo: analizar los efectos de la integración comercial en el crecimiento económico del África Subsahariana. Se propone un modelo teórico que, tomando como base el de Mankiw, Romer y Weil (1992), incluye la apertura a los intercambios internacionales como variable clave para absorber la tecnología generada por los países ubicados en la frontera tecnológica. El modelo no contempla exclusivamente la influencia de los factores domésticos sino que incluye, explícitamente, el devenir económico de los países más desarrollados. De esta forma, se pretende determinar el

grado de interacción comercial entre ambos conjuntos –África Subsahariana y países desarrollados– y proponer un mecanismo a través del cual se canaliza su influencia.

La estructura del artículo es la siguiente: en el apartado segundo se ofrece un modelo que se presume aplicable al comportamiento económico singular del África Subsahariana; en el apartado tercero se describe el procedimiento econométrico utilizado, así como el análisis cluster realizado, de cara a la posible desagregación de la muestra; en el apartado cuarto se procede a evaluar el impacto de cada uno de los factores incluidos en el modelo teórico. Con este fin se realiza un estudio econométrico, mediante el uso de datos de panel, del efecto de la apertura exterior a los intercambios internacionales sobre el crecimiento económico de 22 países del África Subsahariana durante el periodo 1970-2003. Se evalúa, asimismo, el impacto de la acumulación en capital físico y en capital humano, y del crecimiento de la población. Por último, se finaliza con unas breves conclusiones.

El análisis aquí propuesto se diferencia de anteriores trabajos en diversos aspectos. En primer lugar, las técnicas econométricas utilizadas permiten eliminar los problemas derivados de la causalidad y la influencia del ciclo económico. En segundo lugar, se recoge el impacto de la evolución de las economías de la OCDE –como indicador de la generación de tecnología en el umbral de la frontera tecnológica– en el crecimiento del África Subsahariana durante las tres últimas décadas. Por último, en las estimaciones se estudia el impacto de la libertad económica en los intercambios internos y externos; variable sobre la que apenas se ha hecho énfasis, al menos desde el punto de vista empírico, en el África Subsahariana.

### 2. MODELO TEÓRICO<sup>1</sup>

La oferta o producción de la economía se obtiene de la combinación de cuatro factores productivos: trabajo, capital físico, capital humano y tecnología. Se supone una función de producción Cobb-Douglas, de forma que la obtención del *output Y* en el momento *t* viene dada por la siguiente expresión:

$$
Y_t = K_t^{\alpha} H_t^{\beta} (A_t L_t)^{1-\alpha-\beta} . \qquad (1)
$$

donde Y<sub>t</sub> corresponde al nivel de *output*, K<sub>t</sub> al stock de capital físico, H<sub>t</sub> al s*tock* de capital humano y *At* al nivel de tecnología en el momento *t*. Se considera que el trabajo,  $L_{\nu}$  crece exógenamente a una tasa igual a la tasa de crecimiento de la población (*n*).

<sup>1</sup> El modelo desarrollado no pretende adaptarse de forma general a la realidad del conjunto de países que conforman la economía mundial, sino que se explicita por y para una región concreta, que es el África Subsahariana. Sería factible, pues, su utilización en economías que tengan similares características a las aquí descritas, pero su aplicación en otros ámbitos resultaría inapropiada.

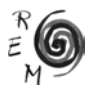

$$
L_t = L_0 e^{nt} \tag{2}
$$

de manera de Grossman y rieipman (1991), como aquena que no es capaz de<br>afectar el entorno internacional en el que opera. Este hecho implica que las a nivel global, ya sea porque la inversión realizada no genera externalidades que crucen sus fronteras, ya porque su magnitud es despreciable. Se va a suponer, además, que los países cuyo comportamiento se está tratando de miplica que en ningun caso realizan actividades punteras. De este modo,<br>no será necesario analizar los incentivos para la creación de nuevas ideas y El modelo parte de la existencia de una economía pequeña, entendida, a la manera de Grossman y Helpman (1991), como aquélla que no es capaz de actividades de I+D+i que realiza no influyen en la acumulación de conocimiento explicar se encuentran en puntos interiores de la frontera tecnológica, lo que implica que en ningún caso realizan actividades punteras. De este modo, tecnologías, pues su generación se circunscribe a los países que están en la frontera tecnológica.

nera tecnologica.<br>La única alternativa de disfrute de la tecnología viene determinada por la países que se encuentran en el umbral tecnológico. En todo caso, es necesario  tipo de indicador. En este sentido, se considera que la tasa de crecimiento  del producto per cápita de los países que operan en el umbral de la frontera  tecnológica recoge adecuadamente el progreso técnico generado por estos el gasto en I+D (BLS, 1989; Griliches, 1979 y 1992), el número de científicos<br>e investigadores (Romer, 1990; Jones 2002) o el número de patentes (Pakes y e investigadores (Romer, 1990; Jones 2002) o el número de patentes (Pakes y Griliches, 1984; Hall *et al*., 1986; Griliches, 1990; Kortum, 1997). No obstante, se na optado por ercrecimiento del producto de los países desarrollados, dado<br>que, al considerar economías pequeñas (las correspondientes a los países<br>subsaharianos de la muestra), no existen problemas de endogeneidad<sup>3</sup>. subsaharianos de la muestra), no existen problemas de endogeneidad<sup>3</sup>. se ha optado por el crecimiento del producto de los países desarrollados, dado posibilidad de aprovecharse de las innovaciones realizadas por el conjunto de captar el progreso técnico generado por los países desarrollados con algún países2. Sería posible utilizar otros indicadores de progreso tecnológico, como

 per cápita en los países desarrollados al progreso tecnológico. No obstante, • del producto por trabajador y el resto al capital humano, que está directa Puede resultar discutible la atribución de todo el crecimiento del producto en los países más desarrollados representa alrededor del 80 por ciento

 <sup>=</sup> <sup>β</sup> ′ <sup>+</sup><sup>η</sup> <sup>+</sup> <sup>µ</sup> 2 En las estimaciones se ha tomado la tasa de crecimiento del producto interior bruto per cápita de - en las estimaciones se na tomado la tasa de crecimiento del producto interior bruto per capita de<br>los países de la OCDE con renta elevada (Alemania, Australia, Austria, Bélgica, Canadá, Dinamarca, Luxemburgo, Noruega, Nueva Zelanda, Portugal, Republica de Corea, Suecia y S<br>utiliza los países del G-5 (Estados Unidos, Japón, Alemania, Inglaterra y Francia). España, Estados Unidos, Finlandia, Francia, Gran Bretaña, Holanda, Islandia, Irlanda, Italia, Japón, Luxemburgo, Noruega, Nueva Zelanda, Portugal, República de Corea, Suecia y Suiza). Jones (2002)

 3 Si se considerasen otras unidades que, estando en puntos interiores de la frontera tecnológica, estuvieran más desarrolladas, sería factible que la evolución de sus economías determinase, en cierta *η* situación impediría establecer una relación de causalidad clara entre ambas variables. En el caso del µ África Subsahariana este problema parece irrelevante. Dado que se está considerando el crecimiento medida, las tasas de crecimiento del producto de los países que operan en el umbral tecnológico. Esta de los países desarrollados para explicar el de unos países cuya participación en el producto mundial es sumamente baja, no es necesario plantearse los problemas asociados a la causalidad inversa. Este indicador estaría incorrelado con los términos de error de la ecuación a estimar.

o indirectamente relacionado con él (Jones, 2002; Myro y Pérez, 2002). Aún admitiendo la influencia de otros factores, el hecho de incluir la tasa de crecimiento del producto puede resultar relevante para observar el efecto de la evolución de la economía de los países desarrollados sobre el conjunto subsahariano. Por definición, una economía totalmente aislada no recibe ninguna influencia del exterior. En el momento en que se observe algún tipo de relación entre las tasas de crecimiento del producto de los países desarrollados y el nivel de renta de las economías subsaharianas se podría concluir que existe algún tipo de integración, y sería factible analizar si sus efectos son positivos o negativos.

El canal que facilita la transmisión de tecnología es el comercio. Una mayor apertura internacional, en principio, implicaría un incremento en el intercambio de bienes tangibles y, por tanto, facilitaría a su vez el intercambio de ideas. Las naciones que interaccionen con el grupo de países que están ubicados sobre la frontera tecnológica tendrían acceso al conocimiento generado por la comunidad investigadora internacional en el pasado, así como a los nuevos descubrimientos que están siendo realizados. Esta asunción puede justificarse a través de diversos razonamientos. En primer lugar, es plausible suponer que la contribución extranjera al crecimiento del *stock* de ideas local aumente con el número de interacciones comerciales entre los agentes domésticos y extranjeros. Estos contactos pueden incrementar el intercambio de información y facilitar la adquisición de perspectivas novedosas para la solución de problemas técnicos en los países pequeños (Coe y Helpman, 1995 y Coe *et al*. 1997). En segundo lugar, las importaciones pueden incorporar bienes intermedios que no estén disponibles en la economía local, incrementando la eficiencia del proceso productivo. Cuanto mayor sea la cantidad de importaciones mayor será también el conocimiento respecto a las formas de producción alternativas. Por último, el importador de bienes locales puede sugerir cambios para mejorar el proceso de manufacturación. Cuanto mayor sea el número de sugerencias, mejor será la calidad de los bienes exportados y la posibilidad de incrementar el volumen de exportaciones (Grossman y Helpman, 1991).

La tecnología de los países subsaharianos en el momento *t* vendría determinada por la siguiente expresión:

 $A_t = A_0 F_t^{\phi} e^{g_t}$ , (3)

donde *A0* es el nivel de tecnología del que parte los países no-líderes y *g* es la tasa de crecimiento del progreso tecnológico, que se asimila al crecimiento experimentado por los países ubicados en el umbral de la frontera tecnológica. La posibilidad de acceso al crecimiento mundial en el modelo viene determinada por el factor de corrección *F*, que refleja la apertura a los intercambios internacionales. El parámetro Φ refleja la elasticidad de la tecnología a los cambios en este filtro.

La acumulación del capital físico y del capital humano a lo largo del tiempo

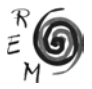

viene determinada por las expresiones:  $\mathcal{L}_{\mathcal{A}}$  =  $\mathcal{L}_{\mathcal{A}}$  =  $\mathcal{L}_{\mathcal{A}}$  =  $\mathcal{L}_{\mathcal{A}}$  =  $\mathcal{L}_{\mathcal{A}}$  =  $\mathcal{L}_{\mathcal{A}}$  =  $\mathcal{L}_{\mathcal{A}}$  =  $\mathcal{L}_{\mathcal{A}}$  =  $\mathcal{L}_{\mathcal{A}}$  =  $\mathcal{L}_{\mathcal{A}}$  =  $\mathcal{L}_{\mathcal{A}}$  =  $\mathcal{L}_{\mathcal{A}}$  =  $\mathcal{L}_{\mathcal{A}}$  =

 $\sim$   $\sim$ 

$$
\begin{aligned}\n\dot{\mathbf{K}}_t &= s_k Y_t - \delta K_t, \ 0 < \text{sk} < 1 \n\end{aligned} \tag{4}
$$
\n
$$
\begin{aligned}\n\dot{\mathbf{H}}_t &= s_h Y_t - \delta H_t, \ 0 < \text{sh} < 1 \n\end{aligned} \tag{5}
$$

donde δ es la tasa de depreciación, que se supone igual para el capital  $\epsilon_0$  y el capital humano físico y el capital humano.

Se define *y = Y/L* como el producto por trabajador y *k = K/L y h = H/* L como las dotaciones de capital físico y capital humano por unidad de L como las dotaciones de capital físico y capital numano por unidad de<br>trabajo. Diferenciando el capital físico y el capital humano por trabajador con respecto del tiempo, es factible obtener su valor en el estado estacionario. δ Si se sustituyen dichas expresiones en la función de producción y se toman logaritmos neperianos, se obtiene, asimismo, el valor del producto per cápita en el estado estacionario.  $\overline{a}$   $\overline{b}$   $\overline{c}$   $\overline{c}$   $\overline{c}$ 

$$
\ln(y^*) = \ln(A_0) + \phi \ln(F_t) + g_t + \frac{\alpha}{1 - \alpha - \beta} \ln(s_k)
$$
  
(6)  

$$
+ \frac{\beta}{1 - \alpha - \beta} \ln(s_k) - \left(\frac{\alpha + \beta}{1 - \alpha - \beta}\right) \ln(n + \delta)
$$

as paracipación<br>| output. El moc el output. El modelo se<br>a depreciación reducen • de las participaciones de la formación bruta de capital y el capital humano • en el output. El modelo señala, asimismo, que el crecimiento de la población población cada vez mayor; y en el segundo, porque la tasa de depreciación  $rac{1}{2}$ β determina el grado de obsolescencia de ambos. Una tasa de deterioro superior implicará la necesidad de una mayor cantidad de inversión destinada a la reposición del stock de capital existente. La renta per cápita depende La ecuación (6) muestra cómo la renta per cápita depende positivamente cantidades de capital físico y capital humano tienen que distribuirse entre una эсіа y la depreciación reducen la renta per cápita. En el primer caso, porque las µ positivamente de la tecnología, que en el modelo viene determinada por el crecimiento de los países que se sitúan sobre la frontera tecnológica. Un mayor crecimiento de este conjunto de países genera externalidades positivas sobre la renta per cápita de los países objeto de estudio. Por último, el modelo predice que aquellos países con una mayor apertura a los intercambios internacionales serán los que se puedan beneficiar de los efectos positivos generados por la investigación de los países desarrollados. De esta forma, el índice *F* influye de forma positiva sobre la renta per cápita.

Un crecimiento de la población elevado evidenciaría, además, una transición demográfica no finalizada.

A la hora de realizar las estimaciones, no se va a imponer la restricción de que la economía esté continuamente en el estado estacionario<sup>5</sup>, sino que se sitúa suficientemente cerca del mismo, de manera que sea factible realizar una transformación lineal durante el periodo de transición<sup>6</sup>. La variable dependiente sería, por tanto, el crecimiento del producto per cápita, y sus determinantes el grado de apertura exterior, la tasa de crecimiento del PIB per cápita de los países de renta más elevada de la OCDE, la tasa de inversión, la participación del capital humano en el output y la tasa de crecimiento de la población. A continuación se va a proceder a la contrastación econométrica del modelo desarrollado.

#### 3. Análisis empírico (*cluster*)

Uno de los principales problemas que se presentan al analizar los determinantes del crecimiento económico es la disponibilidad de fuentes de datos con cobertura espacial y temporal suficiente, y fiables desde el punto de vista estadístico. El problema es tanto mayor en países en desarrollo. En este sentido, se hace necesaria la adecuación de los objetivos del estudio a los datos ofrecidos por el Banco Mundial, incluidos en la base de datos *World Development Indicators* (2005), y por el Instituto Fraser (2005). La elección de la muestra de países obedece, asimismo, a la representatividad de sus experiencias políticas y económicas, pero también a la disponibilidad de los datos7. De esta forma, la muestra la constituyen un total de 22 países: Benin, Botswana, Burundi, Camerún, Costa de Marfil, Chad, Ghana, Guinea-Bissau, Kenia, Malawi, Malí, Níger, Nigeria, República Central Africana, República del Congo, República Democrática del Congo, Ruanda, Senegal, Sudáfrica, Togo, Zambia y Zimbabwe, para los cuales se dispone de datos en el periodo 1970- 2003.

Otro de los problemas es la dificultad para establecer una relación de causalidad entre la integración comercial y el crecimiento económico, debido a la influencia del ciclo económico y la inclusión de variables no exógenas. En este sentido, la técnica de datos de panel permite: 1) controlar la heterogeneidad existente en los datos; 2) especificar modelos dinámicos en los que se incluyan retardos de las variables exógenas o endógenas; y 3) reducir los problemas de colinealidad entre las variables, incrementar los grados de libertad e incrementar la eficiencia de la estimación. Con el fin de eliminar los efectos del ciclo económico y, al tiempo, conservar la dimensión temporal,

<sup>7</sup> Se han desechado en algunos casos aquellos países que, por su situación de insularidad, tenían unas características muy diferentes al conjunto o aquellos otros en los que el entorno institucional (presencia de conflictos y guerras civiles duraderas) hacía imposible un análisis más general.

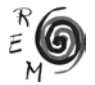

<sup>5</sup> En esta situación, la tasa de crecimiento del producto per cápita sería la equivalente a la tasa de crecimiento del progreso tecnológico. Nótese además que, según las hipótesis planteadas, a medida que los países se acercasen a la frontera tecnológica serían capaces de generar progreso tecnológico y sería necesario modificar el marco analítico.

<sup>6</sup> Véase Mankiw, Romer y Weil (1992) para una descripción de este proceso.

para la creación de la base de datos se han tomado medias quinquenales. De esta forma, se dispone de una muestra de 22 países con 7 observaciones  $\frac{1}{2}$  correspondientes a las medias de los periodos 1970-74, 1975-79, 1980-84, 1985-89, 1990-94, 1985-99, 1980-84, correspondientes a las medias de los perio<br>1985-89, 1990-94, 1995-99 y 2000-03<sup>8</sup>.

La especificación básica del modelo que va a ser efectivamente evaluado es una regresión lineal con efectos individuales, tal y como la especifican Arellano y Bond (1991):

$$
\left(\frac{\dot{\mathbf{y}}}{\mathbf{y}}\right)_u = \boldsymbol{\beta}'\mathbf{x}_u + \boldsymbol{\eta}_t + \boldsymbol{\mu}_u
$$

de crecimiento del producto per capita,  $x_{it}$  es el vector de variables explicativas, **β** es el vector de parámetros a estimar,  $\bm{\mathsf{n}}_{it}$  es un efecto individual asociado a cada una de las unidades que se están analizando y  $\boldsymbol{\mu}_{\scriptscriptstyle \text{it}}$ es un término de *η* perturbación aleatorio. Donde *i* representa el país i-ésimo, *t* representa el tiempo, (y/y)<sub>ir</sub> es la tasa

µ tratados como un conjunto de *N* coeficientes adicionales, o si se consideran A la hora de realizar las estimaciones es importante diferenciar si los  $\eta$ <sub>i</sub> son como una variable aleatoria inobservable independiente de x<sub>t</sub>. En el primero de los casos, se tendría un modelo con efectos fijos, donde los η<sub>ir</sub> serían estimados al tiempo que  $\beta$ ; en el segundo, un modelo de efectos aleatorios, donde η*it* pasaría a formar parte de un término de perturbación compuesto. Con el fin de elegir entre una metodología u otra se utiliza el test de Hausman<sup>9</sup> (1978).

Como paso previo al análisis econométrico se estudió la posibilidad de agrupar los países en función de su comportamiento a lo largo del periodo. Con este fin se realizó un análisis de conglomerados de k-medias, de forma que pudieran identificarse grupos de países relativamente homogéneos. En caso de que el comportamiento de los grupos fuese muy dispar sería conveniente realizar las estimaciones de cada conjunto por separado para no sesgar los resultados. Las variables incluidas para realizar las agrupaciones fueron el crecimiento de la renta per cápita y aquellas otras cuya influencia sobre la primera se persigue evaluar; es decir: la tasa de inversión, la tasa de analfabetismo, las tasas de escolarización en enseñanza primaria y secundaria, la tasa de crecimiento de la población, el grado de apertura exterior, el índice de libertad económica y la participación de la inversión extranjera directa en el producto.

El análisis se realiza, inicialmente, computando los datos para el conjunto del periodo. De esta forma, se consideran las tasas de crecimiento

9 El test de Hausman mide la ortogonalidad entre los efectos aleatorios y los regresores.

<sup>&</sup>lt;sup>8</sup> Se es consciente de que la última observación se computa como promedio de cuatro observaciones, en lugar de cinco, lo cual podría introducir un sesgo. Aún así, se optó por no prescindir de la información correspondiente a este último subperiodo, al considerarla relevante de la experiencia subsahariana. Las estimaciones preliminares que no incluían este dato arrojaban conclusiones similares respecto de la influencia de las variables incluidas.

acumulativas anuales del producto per cápita y de la población a lo largo del periodo 1970-2003, y el promedio quinquenal de los restantes indicadores a lo largo del mismo periodo. De entrada, se admite la posibilidad de que existan únicamente dos conglomerados de forma que, en caso de realizar las estimaciones por separado, los grados de libertad no fueran insuficientes. El primer grupo está formado por Benin, Burundi, República Central Africana, República Democrática del Congo, Costa de Marfil, Chad, Ghana, Guinea-Bissau, Malí, Níger, Nigeria, Ruanda y Senegal. El segundo lo conforman: Botswana, Camerún, República del Congo, Kenia, Malawi, Sudáfrica, Togo, Zambia y Zimbabwe. El primer conjunto de países se caracteriza por tener una tasa de crecimiento del producto per cápita inferior, menor tasa de inversión, superior tasa de analfabetismo, menores tasas de escolarización primaria y secundaria, inferior tasa de crecimiento de la población, menor grado de apertura exterior, menor libertad económica e inferior participación de la inversión extranjera directa en el producto que el otro grupo (ver Tabla 1).

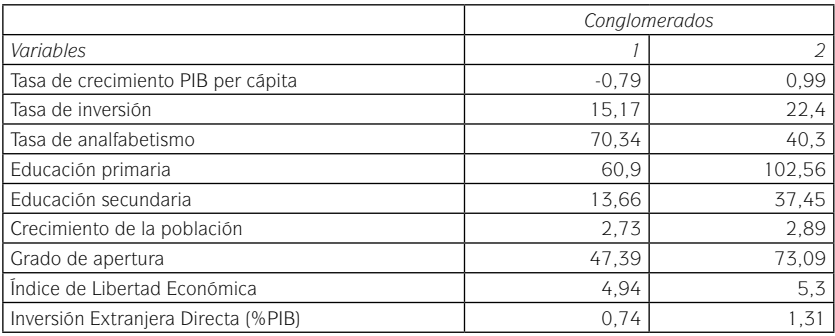

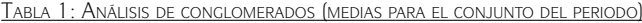

Fuente: *World Development Indicators* (2005) y elaboración propia.

Los resultados, salvo en lo concerniente a la tasa de crecimiento de la población, corroboran las hipótesis del modelo: los países con mayor tasa de crecimiento del producto per cápita son aquéllos que invierten en mayor medida en capital físico y capital humano, el grado de apertura exterior a los intercambios comerciales es superior, y aseguran la libertad en los mercados internos y externos.

Este análisis de corte transversal desaprovecha, sin embargo, una gran cantidad de información, dado que los países pertenecientes al África Subsahariana presentan una evolución muy dispar. Así la agrupación en los conjuntos identificados pudiera conducir a conclusiones equivocadas, al no considerar la dimensión temporal. Por esta razón, se procedió a realizar el mismo análisis pero, en lugar de computar las medias para el conjunto del periodo, se utilizó el propio panel de datos con las 154 observaciones. En la

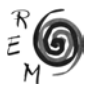

Tabla 2 figuran los resultados, que vienen a confirmar las diferencias entre los conglomerados apreciadas antes en la Tabla 1.

|                                     | Conglomerados |       |  |  |  |
|-------------------------------------|---------------|-------|--|--|--|
| Variables                           |               |       |  |  |  |
| Tasa de crecimiento PIB per cápita  | $-0.49$       | 0.54  |  |  |  |
| Tasa de inversión                   | 17.05         | 19,78 |  |  |  |
| Tasa de analfabetismo               | 66,65         | 50,21 |  |  |  |
| Educación primaria                  | 68,75         | 86,55 |  |  |  |
| Educación secundaria                | 13.32         | 29,7  |  |  |  |
| Crecimiento de la población         | 2.73          | 2.94  |  |  |  |
| Grado de apertura                   | 49,66         | 70.04 |  |  |  |
| Índice de Libertad Económica        | 4,99          | 5.12  |  |  |  |
| Inversión Extranjera Directa (%PIB) | 0.79          | 1.23  |  |  |  |

Tabla 2: Análisis de conglomerados (154 observaciones)

Fuente: *World Development Indicators* (2005) y elaboración propia.

El primero de los grupos presenta peores registros que el segundo grupo en todas las variables. En este caso, no obstante, el análisis no identifica grupos de países, sino que cada una de las siete observaciones de cada país puede estar incluida en un conglomerado u otro. El único país cuyas observaciones están siempre en la segunda agrupación es Botswana. Por esta razón se realizan dos estimaciones, una incluyendo este país y otra excluyéndolo.

No todas las variables anteriormente mencionadas han sido incluidas en las estimaciones. Al computar medias para el conjunto del periodo, alguna de ellas (en concreto, la tasa de escolarización en enseñanza secundaria y la tasa de crecimiento de la población) tenían un grado de correlación muy bajo con el crecimiento del producto per cápita. Parte de esta carencia de significatividad pudiera estar explicada por la medición de cada una de las variables en medias. Por esta razón, se han calculado los coeficientes de Pearson de correlación lineal utilizando el panel de datos con las 154 observaciones. Como se puede ver en la Tabla 3, la relación entre las variables permanece inmutable, al menos en lo que se refiere al signo y el grado de significatividad.

El crecimiento del producto per cápita está relacionado de forma positiva y significativa (con un nivel de significación inferior al 5 por ciento) con la tasa de inversión, el grado de apertura exterior, el índice de libertad económica y la inversión extranjera directa; y, negativamente, con la tasa de analfabetismo. De esta forma, todas estas variables son incluidas en las estimaciones.

| IDE                                                                                                    | 54  | $0,229**$   | 0,004           | $0,199**$  | 0,013           | $-0,036$      | 0,654           | 0,083       | 0,309           | $-0,058$      | 0,474           | $-0,020$     | 0,802           | $0,496**$   | 0,000           | 0,011      | 0,895           | 1,000        | 0,000           |
|----------------------------------------------------------------------------------------------------|-----|-------------|-----------------|------------|-----------------|---------------|-----------------|-------------|-----------------|---------------|-----------------|--------------|-----------------|-------------|-----------------|------------|-----------------|--------------|-----------------|
| ILE                                                                                                    | 154 | 0,159*      | 0,049           | $0,529**$  | 0,000           | $-0.328**$    | 0,000           | $-0,064$    | 0,431           | $0,265**$     | 0,001           | $-0,010$     | 0,901           | $0,259**$   | 0,001           | 1,000      | 0,000           | 0,011        | 0,895           |
| G. Apert                                                                                                    | 54  | 0,207       | 0,010           | $0,531**$  | 0,000           | $-0,274$      | 0,001           | $0,208**$   | 0,010           | $0,254**$     | 0,001           | 0,108        | 0,183           | 1,000       | 0,000           | $0,259**$  | 0,001           | $0,496**$    | 0,000           |
| C. Pob                                                                                                    | 154 | 0,076       | 0,349           | 0,143      | 0,076           | 0,249         | 0,002           | $-0,138$    | 0,088           | $0, 317**$    | 0,000           | 1,000        | 0,000           | 0,108       | 0,183           | $-0.010$   | 0,901           | $-0.020$     | 0,802           |
| E.Sec.                                                                                                    | 154 | $-0,027$    | 0,740           | $0,230**$  | 0,004           | $-0.407118$   | 0,000           | $0,214**$   | 0,008           | 1,000         | 0,000           | $0, 317**$   | 0,000           | $0,254**$   | 0,001           | $0,263**$  | 0,001           | $-0,058$     | 0,474           |
| E.Prim.                                                                                                    | 154 | $-0.138$    | 0,087           | 0,065      | 0,425           | $-0,464**$    | 0,000           | 1,000       | 0,000           | $0,214**$     | 0,008           | $-0,138$     | 0,088           | $0,208**$   | 0,010           | $-0,064$   | 0,431           | 0,083        | 0,309           |
| Analf.                                                                                                    | 154 | $-0.087$ ** | 0,034           | $-0.217**$ | 0,007           | 1,000         | 0,000           | $0,464**$   | 0,000           | $-0,407**$    | 0,000           | $0.249**$    | 0,002           | $-0,274**$  | 0,001           | $-0,528**$ | 0,000           | $-0.036$     | 0,654           |
| FBKF                                                                                                    | 54  | $0,312**$   | 0,000           | 1,000      | 0,000           | $-0,217**$    | 0,007           | 0,065       | 0,425           | $0,230**$     | 0,004           | 0,143        | 0,076           | $0,531**$   | 0,000           | $0,529**$  | 0,000           | $0,199*$     | 0,013           |
| Crec                                                                                                    | 154 | 1,000       | 0,000           | $0,312**$  | 0,000           | $-0.087**$    | 0,034           | $-0,138$    | 0,087           | $-0,027$      | 0,740           | 0,076        | 0,349           | 0,207       | 0,010           | 0,159      | 0,049           | $0,229**$    | 0,004           |
|                                                                                                    |     | Crecimiento | N.Significación | FBKF       | N.Significación | Analfabetismo | N.Significación | E. Primaria | N.Significación | E. Secundaria | N.Significación | C. Población | N.Significación | C. Apertura | N.Significación | $\equiv$   | N.Significación | $\mathbf{D}$ | N.Significación |
| Fuente: World Development Indicators (2005) y elaboración propia.<br>Nota: ILE: índice de libertad económica; IDE: inversión extranjera directa.<br>*La correlación es significativa al nivel 0,05 (bilateral).<br>** La correlación es significativa al nivel 0,01 (bilateral). |     |             |                 |            |                 |               |                 |             |                 |               |                 |              |                 |             |                 |            |                 |              |                 |

Tabla 3: Coeficientes de correlación lineal de Pearson

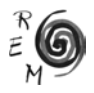

La relación con las tasas de escolarización primaria y secundaria es positiva, pero con un nivel de significación del 15 por ciento. Dada su mayor representatividad y su elevada correlación con las tasas de escolarización, como indicador del capital humano se utiliza la tasa de alfabetización. La correlación con la tasa de crecimiento de la población tampoco resulta significativa, si bien este indicador ha sido incluido en las estimaciones. La justificación está en el hecho de que Botswana, que ha sido identificado como una unidad atípica, tiene una tasa de crecimiento de la población más elevada que la media de los países considerados en la muestra, y su exclusión pudiera sesgar los resultados.

#### 4 PRINCIPALES RESULTADOS

En todas las estimaciones de las ecuaciones de crecimiento se procedió, inicialmente, a realizar el test de Hausman. Una vez comparado el estadístico con el valor crítico en tablas, se rechaza la hipótesis nula de correlación a un nivel de significación del 1 por ciento. De esta forma, los resultados corresponden a los estimadores del modelo de efectos aleatorios o de error compuesto. El método de estimación adecuado es el correspondiente a los mínimos cuadrados generalizados (MCG). Las estimaciones son consistentes y, además, asintóticamente eficientes<sup>10</sup>. Las estimaciones iniciales no incluyen ningún indicador de integración comercial, puesto que existen problemas de no exogeneidad y después se utilizan técnicas más sofisticadas para evaluar su influencia.

La estimación (1) de la Tabla 4 incluye únicamente el capital físico, el capital humano y el crecimiento de la población como elementos determinantes del crecimiento de la renta per cápita. Como indicadores del capital físico y del capital humano se consideran la tasa de inversión y la tasa de alfabetización, respectivamente. Las dos primeras variables tienen una influencia positiva y significativa en el crecimiento económico. Esta primera estimación parece validar la inclusión del capital físico y humano en el modelo, y las conclusiones obtenidas por Khan y Reinhart (1990), Khan y Khumar (1993), Ghura y Hadjimichael (1996) y Calamitsis *et al*. (1999).

El resultado correspondiente a la formación bruta de capital es uno de los más robustos y su coeficiente no sufre grandes variaciones (entre 0,30 y 0,42). Su valor difiere del estimado por Mankiw, Romer y Weil (1992), si bien no era probable encontrar un resultado similar, pues la muestra de países es muy diferente. En todo caso, los coeficientes de Hoeffler (2002) para una muestra de países del África Subsahariana son bastante inferiores<sup>11</sup>.

<sup>&</sup>lt;sup>10</sup> Si el modelo está correctamente especificado, y se cumple la hipótesis nula de no correlación, los coeficientes estimados con este procedimiento no debieran diferir en exceso de los correspondientes al modelo de efectos fijos. Al realizar las estimaciones correspondientes, se ha constatado que los coeficientes y los signos no difieren significativamente.

<sup>11</sup> No obstante, ha de tenerse en cuenta que, en este caso, no se incluye el PIB per cápita al inicio del periodo, que pudiera estar correlacionado con la tasa de inversión, sesgando los resultados.

La estimación (3), que excluye a Botswana, arroja similares resultados respecto a la influencia de estas variables en el producto per cápita. No obstante, se puede apreciar que los coeficientes correspondientes a la tasa de inversión disminuyen en cuantía. No es de extrañar este resultado, dado que es uno de los países que presentan un peso de la formación bruta del capital más elevado y posee la tasa de crecimiento del producto más alta<sup>12</sup>.

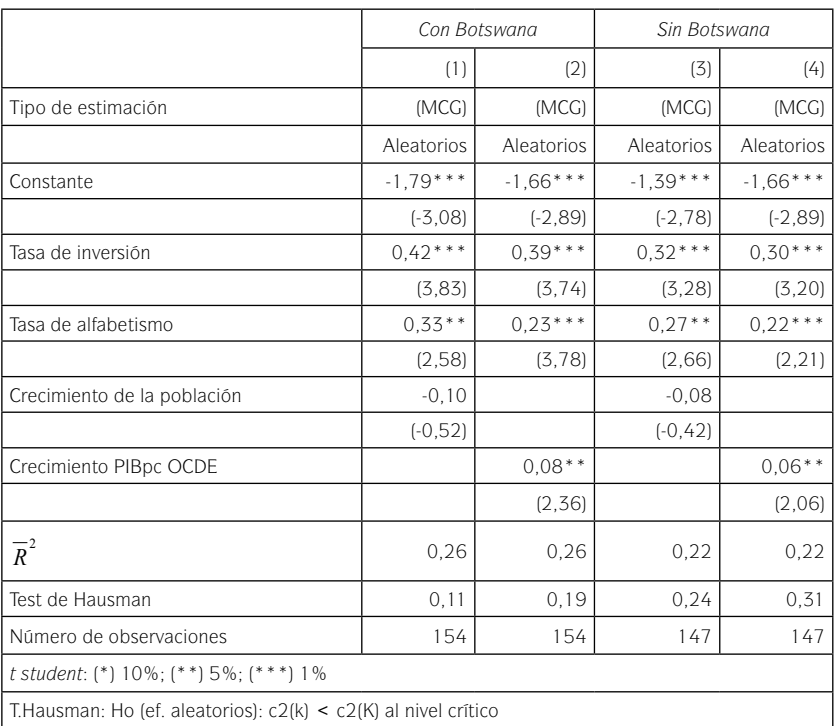

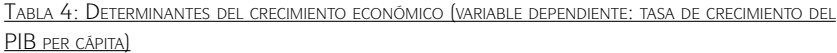

Al igual que en los trabajos de Knight *et al*. (1993), Bloom y Sachs (1998) y Calamitsis *et al*. (1999) la influencia del crecimiento de la población es negativa, si bien en nuestras estimaciones no es significativa. Una posible explicación sería el hecho de que Botswana, que es el país de la muestra que tiene una mayor tasa de crecimiento del producto, tenga una tasa de crecimiento de la población superior a la media subsahariana y muy superior a la de otros

<sup>&</sup>lt;sup>12</sup> El coeficiente de correlación simple entre ambas variables, medidas en promedio a lo largo del periodo, también disminuía al excluir este país.

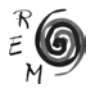

países de la muestra. En la estimación (3) se opta por excluir a este país de las estimaciones. La influencia del capital físico y humano sigue siendo positiva y significativa, si bien la del crecimiento de la población no es significativa.

Estos resultados eran predecibles, dado que el coeficiente de correlación entre el crecimiento del producto per cápita a lo largo del periodo y el de la población en los países de la muestra es cercano a cero, independientemente de que se introduzca Botswana o no. Este hecho no implica que en otra muestra de países diferente el crecimiento de la población no sea significativo. Si la muestra contuviese, junto a los países en desarrollo, otros desarrollados, es factible que este indicador adquiriese representatividad. Para que el crecimiento del producto per cápita redunde en un menor crecimiento de la población es necesario que los agentes lo perciban de forma sostenida a lo largo del tiempo. En el caso de África, lejos de ser estables, las tasas de crecimiento varían de forma notable, lo cual podría justificar que no se produzca el cambio en las pautas demográficas, a pesar de que, computando todo el periodo, en alguno de los países no sean despreciables.

En las estimaciones (2) y (4) se procede a introducir el crecimiento de la renta per cápita de los países de renta más elevada de la OCDE, como indicador del progreso tecnológico generado en la frontera tecnológica<sup>13</sup>. La influencia de este indicador en ambas es positiva y significativa. Estos resultados permiten validar dos de las hipótesis planteadas: 1) existe interacción unidireccional entre ambos conjuntos, mundial y subsahariano; 2) esta interacción genera externalidades positivas para el conjunto subsahariano. Obviamente, se considera la interacción favorable, dado que los países de la OCDE de renta más elevada han experimentado una tasa de crecimiento positiva a lo largo del periodo; en caso contrario, sería negativa. El reconocimiento de una fuerte influencia entre ambos conjuntos, a pesar de ser beneficioso, puede evidenciar la debilidad y dependencia estructural del África Subsahariana, sujeta a los vaivenes de la economía mundial.

Al comparar los resultados de las estimaciones (1) y (3) con los de las (2) y (4), que incluye la tasa de crecimiento de los países de la OCDE de renta más elevada, se puede observar que los coeficientes correspondientes a la formación bruta del capital y a la alfabetización disminuyen. Este hecho pudiera reflejar el efecto estimulador de una coyuntura internacional positiva sobre la inversión, ya sea en capital físico, ya en capital humano. Su exclusión de las estimaciones haría que estas dos variables recogieran su impacto y aumentasen su cuantía.

Una vez validada la importancia del capital físico y humano, se va a evaluar la influencia de los indicadores de integración comercial. Una de las hipótesis clave del modelo es que no todos los países son capaces de acceder a los conocimientos generados por los países que están situados en el umbral de

<sup>&</sup>lt;sup>13</sup> Nótese que, hasta que no se incluyan los indicadores correspondientes al comercio exterior, no es factible argüir que la relación positiva esté motivada por la difusión tecnológica.

la frontera tecnológica, sino sólo aquéllos más integrados en la economía mundial. Por esta razón, a continuación se va a contrastar esta hipótesis.

El principal problema a la hora de realizar el análisis es que alguna de las variables relacionadas con la integración comercial no es estrictamente exógena y, por tanto, los resultados de las estimaciones son inconsistentes. Para solucionarlo, es necesario utilizar instrumentos que no estén correlacionados con el término de error. En este caso se han introducido los retardos de las propias variables. Se utiliza el estimador generalizado de momentos en dos etapas (GMM2) de Arellano y Bover (1990). En las especificaciones propuestas no se observa que exista correlación serial de segundo orden<sup>14</sup>. El test de Sargan acepta la hipótesis de validez de los instrumentos propuestos<sup>15</sup>.

| Variable               | (1)     | (2)     | (3)        | (4)     | (5)     | (6)     |
|------------------------|---------|---------|------------|---------|---------|---------|
| Tasa de Inversión      | 0,33    | 0,65    | 0,72       | 0,88    | 0,76    | 0,34    |
|                        | (2, 20) | (5, 15) | (4, 28)    | (6, 74) | (4, 11) | (1, 79) |
| Crecimiento PIBpc OCDE | 0,08    | 0,05    | 0,08       | 0,04    | 0,10    | 0,11    |
|                        | (2,07)  | (2, 19) | (3, 46)    | (3, 74) | (2, 74) | (2, 49) |
| Alfabetización         | 0,01    |         |            |         |         |         |
|                        | (0, 86) |         |            |         |         |         |
| $(X + M)/PIB (-1)$     | 0,58    |         |            |         | 0,46    |         |
|                        | (7,60)  |         |            |         | (3, 48) |         |
| $X/PIB$ (-1)           |         | 0,15    |            |         |         |         |
|                        |         | (2, 87) |            |         |         |         |
| $M/PIB$ $(-1)$         |         |         | $-0.33$    |         |         |         |
|                        |         |         | $(-2, 29)$ |         |         |         |
| ILE $(-1)$             |         |         |            | 0.03    | 0.54    |         |
|                        |         |         |            | (1, 86) | (1, 87) |         |
| IDE $(-1)$             |         |         |            |         |         | 0,06    |
|                        |         |         |            |         |         | (1,88)  |
| T. Correlación (1)     | $-2.95$ | $-3,03$ | $-2.91$    | $-2.79$ | $-3,21$ | $-3,01$ |
| T.correlación (2)      | $-0.79$ | $-0.74$ | $-1.28$    | $-0.64$ | $-0.39$ | $-1,02$ |
| T.Sargan               | 13.41   | 18.46   | 14,47      | 15,41   | 18.82   | 17,30   |

Tabla 5: Determinantes del crecimiento económico (método de estimación: GMM(2))

Además de las variables relacionadas con la integración comercial, en todas las estimaciones propuestas se incluye la formación bruta del capital fijo y la tasa de crecimiento de los países de la OCDE (véase Tabla 5). La primera, por ser

<sup>15</sup> Se considera que los instrumentos son adecuados si no existe correlación entre los instrumentos y los residuos en primeras diferencias.

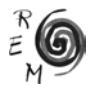

<sup>14</sup> La consistencia del estimador GMM(2) no requiere ausencia de correlación serial de primer orden, pero sí ausencia de correlación serial de segundo orden en la regresión realizada en primeras diferencias.

uno de los resultados más robustos, y la segunda, por considerarse una de las hipótesis clave de esta tesis. Los resultados muestran que ambos indicadores mantienen su influencia positiva y significativa, independientemente de las variables incluidas en la estimación<sup>16</sup>.

En la estimación (1) se incluye la apertura exterior, medida como cociente entra las exportaciones e importaciones y el PIB17. Como se puede apreciar, su aumento está relacionado de forma positiva y significativa con el crecimiento económico. Un incremento de este indicador está asociado a una mayor fluidez en el intercambio de bienes y servicios, y una mayor capacidad para absorber la tecnología generada por los países ubicados en el umbral de la frontera tecnológica, tal y como se establecía en el modelo teórico.

A continuación se procede a analizar la sensibilidad del comercio exterior, desagregando la participación de las exportaciones e importaciones en el producto para analizar su influencia por separado. Como se puede observar en la estimación (2), la influencia de la variación de la participación de las exportaciones en el producto es positiva y significativa. El hecho de que el incremento de las exportaciones afecte de forma favorable al producto resulta bastante obvio, al ser un componente del mismo. Ahora bien, en este caso se afirma que el aumento de las exportaciones en un periodo concreto genera externalidades positivas en el siguiente, lo cual tiene que estar asociado al incremento de la productividad derivado de la actividad exportadora.

En la estimación (3) se introduce, de forma aislada, la participación de las importaciones en el producto. Los resultados muestran que el incremento de las importaciones no genera externalidades positivas en el crecimiento económico, al contrario, supone un lastre. Una posible explicación es la elevada dependencia del África Subsahariana respecto de la economía mundial en productos que no necesariamente incorporan progreso técnico. No ha de olvidarse que una parte considerable de las importaciones africanas corresponde a bienes de consumo, con escaso contenido tecnológico (Block, 2001); en tal caso, el incremento de las compras realizadas al resto del mundo podría suponer un freno para la actividad productiva doméstica. La importación no favorecería la difusión tecnológica, sino que se reduciría a un mero acto de consumo, que desplaza la demanda interna hacia el exterior. A pesar de que la literatura económica sostiene, de forma general, los efectos positivos de las importaciones en el producto, es posible afirmar que, en el caso del África Subsahariana –dado su elevado volumen y composición– los efectos son negativos.

<sup>&</sup>lt;sup>16</sup> La tasa de alfabetización únicamente se ha incluido en la primera de las estimaciones, ya que, al estimar en primeras diferencias e incluirlo junto el capital físico, pierde significatividad. La tasa de crecimiento de la población no se ha incluido pues en las anteriores estimaciones se demostró que su influencia en los países de la muestra no era significativa.

<sup>&</sup>lt;sup>17</sup> Se contempló la posibilidad de incluir variables geográficas como indicadores de la apertura exterior, si bien se desechó esta opción dado que en el caso del África Subsaharina están relacionadas con la profusión de enfermedades endémicas como la malaria.

Este resultado evidencia la necesidad de seguir profundizando en las vías a través de las cuales se produce la difusión tecnológica. En el caso del África Subsahariana, dada la influencia positiva de la apertura exterior y el crecimiento experimentado por los países de renta más elevada de la OCDE, la transmisión de ideas pudiera derivarse de la interacción entre los exportadores locales y los importadores de otros países más desarrollados, y no tanto por la importación de bienes con tecnología incorporada. Nótese, en todo caso, que el coeficiente correspondiente a la tasa de inversión es superior cuando se incluyen las importaciones que al considerar únicamente las exportaciones. Es factible que las importaciones recojan, al menos parcialmente, el impacto de la inversión. De hecho, el coeficiente de Pearson de correlación lineal entre la tasa de inversión y el peso de las importaciones en el producto es positivo (0,528) y significativo al 1 por ciento.

A continuación, se evalúa la influencia del grado de libertad económica, medido a través del índice elaborado por el Instituto Fraser. Los resultados de la estimación (4) validan la importancia de esta variable como motor del crecimiento económico. La reducción del tamaño del Gobierno, la mejora de la estructura legal, la correcta definición de los derechos de propiedad, el control más estricto de la oferta monetaria y la libertad para comerciar con los mercados extranjeros, constituirían un elemento clave para el incremento de las tasas de crecimiento.

Dado que el índice de libertad económica incluye, asimismo, la libertad en los mercados externos, es posible que el grado de apertura exterior actúe como *proxy* del entorno institucional (o viceversa). Por esta razón en la estimación (5) se incluyen ambos índices en las estimaciones, para validar su influencia individual. En este caso, se ha instrumentalizado la apertura exterior. Ambos índices influyen de forma positiva y significativa en el crecimiento, reforzando los resultados obtenidos.

Por último, en la estimación (6) aparece la participación de la inversión extranjera directa en el producto. De nuevo, utilizando el mismo procedimiento, se puede observar que los incrementos en el peso de este indicador favorecen de forma positiva el crecimiento económico. Los flujos de inversiones extranjeras irían encaminados hacia aquellos países con un entorno institucional más favorable (Lipsey, 2002; Bengoa y Sánchez Robles, 2003), por lo que este resultado mostraría, de un lado, la importancia de los flujos de inversiones procedentes de terceros países; y, de otro, la relevancia del entorno institucional como base para el crecimiento económico.

### 5. Conclusiones

El objetivo de este artículo ha sido el análisis de los efectos de la integración comercial en el crecimiento económico del África Subsahariana durante el periodo 1970-2003. Para ello, y como paso previo, se ha especificado un modelo teórico que incluye, entre otros determinantes del crecimiento

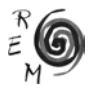

económico, variables asociadas a la integración comercial. El análisis econométrico ha permitido contrastar la validez de las hipótesis planteadas.

La consecución de una tasa de inversión elevada y estable constituye uno de los pilares más firmes sobre los que se asienta la actividad económica en los países del entorno subsahariano. La influencia del peso de la formación bruta de capital fijo en la tasa de variación del producto es uno de los resultados más robustos en todas las estimaciones. Asimismo, aquellos países con una mayor dotación de capital humano han experimentado una tasa de crecimiento del producto per cápita más elevada. Las políticas económicas que tengan como fin el logro de unas tasas de inversión en capital físico y humano elevadas y estables, promoverán más fácilmente el crecimiento económico del África Subsahariana.

A pesar del énfasis puesto por los organismos internacionales (Naciones Unidas y Banco Mundial) en la necesidad de reducir la tasa de crecimiento de la población, en el conjunto de países de la muestra este factor no parece significativo para explicar la evolución del producto per cápita. Es factible que, para que el crecimiento económico redunde en un menor crecimiento de la población, tal y como se establece en el modelo, sea necesaria su estabilidad a lo largo del tiempo. Las tasas de crecimiento del producto en los países del África Subsahariana sufren, sin embargo, fuertes oscilaciones en cortos periodos de tiempo que impiden este cambio demográfico. De esta forma, en los países de la muestra no se observan diferencias notables en sus tasas de crecimiento poblacional, a pesar de que, computando todo el periodo, las tasas de crecimiento del producto sean positivas.

El devenir económico de los países ubicados en el umbral de la frontera tecnológica –en las estimaciones, aquéllos de la OCDE de renta más elevada– genera externalidades positivas en el conjunto subsahariano. De esta forma, se evidencia la integración entre ambos conjuntos y sus efectos positivos. El crecimiento experimentado en estos países, lejos de ser un acontecimiento aislado que afecta de forma exclusiva a las economías de los países más desarrollados, repercute en el comportamiento económico de la región subsahariana, activando su demanda externa y favoreciendo la difusión de ideas.

El incremento del volumen comercial supone un aumento del intercambio de bienes y genera, asimismo, efectos positivos en el crecimiento. De esta forma, se evidencia su papel como canalizador de la difusión tecnológica. La estimación en primeras diferencias y la adopción de los retardos de la variable como instrumento elimina los problemas derivados de la causalidad y obvia su interpretación como un componente más del producto. La computación de medias quinquenales permite, asimismo, eliminar el sesgo que pudiera derivarse del ciclo económico.

La difusión tecnológica surge por la interacción entre los exportadores locales y los compradores internacionales. En cambio, el incremento de la participación de las importaciones en el producto, lejos de estimular el crecimiento, parece suponer un lastre para el mismo. Una posible causa es la composición de las importaciones, con una elevada concentración en productos de bajo contenido tecnológico. En tal caso, el incremento de las compras al extranjero no haría sino aumentar la, ya de por sí elevada, dependencia respecto del exterior.

## Referencias bibliográficas

- Arellano, M. y O. Bover (1990): "La econometría de datos de panel", *Investigaciones Económicas*, 14, 3-45.
- Arellano, M. y S. Bond (1991): "Some Test of Specification for Panel Data: Monte Carlo Evidence and an Application to Employment Equations", *Review of Economic Studies*, 58, 277-297.
- Barro, R. y J.W. Lee (1993): "International Comparisons of Educational Attainment", *Journal of Monetary Economics*, 32 (3), 363-395.
- Bengoa, M. y B. Sánchez-Robles, B. (2003): "Does Foreign Direct Investment Foster Economic Growth? Some Theoretical and Empirical Arguments", *European Journal of Political Economy*, 19, 529-545.
- Block, S. A. (2001): "Does Africa Growth Differently?", *Journal of Development Economics*, 65 (2), 443-468.
- Bloom, J. y J. Sachs (1998): "Geography, Demography and Economic Growth in Africa" *Brooking Papers in Economic Activity*, 2, 207-295.
- BLS (1989): *The Impact of Research and Development on Productivity Growth*, Boletín 2331, Department of Labour, Bureau of Labour Statistics, Washington D.C.
- Calamitsis E. A.; A. Basu y D. Ghura (1999): "Adjustment and Growth in Sub-Saharan Africa", *International Monetary Fund*, African Department.
- Coe, D. y E. Helpman (1995): "International R D Spillovers", *European Economic Review*, 39, 859-887.
- Coe, D., E. Helpman y A.W. Hoffmaister (1997): "North-South R&D Spillovers", *Economic Journal*, 107, 134-149.
- Easterly, W. y R. Levine (1997): "Africa's Growth Tragedy. Policies and Ethnic Divisions", *Quarterly Journal of Economics*, 1203-1250.
- Ghura, D. y M. T. Hadjimichael (1996): "Growth in Sub-Saharan Africa", *Staff Papers, International Monetary Fund*, 43, 605-634.
- Griliches, Z. (1979): "Issues in Assessing the Contribution of RD to Productivity Growth", *Bell Journal of Economics*, 10, 92-106.
- Griliches, Z. (1990): "Patent Statistics as Economic Indicators: A Survey", *Journal of Economic Literature*, 28, 1661-1707.
- Griliches, Z. (1992): "The Search for R D Spillovers", *Scandinavian Journal of Economics*, 94, 29-47.

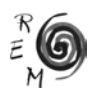

- Grossman, G. M. y E. Helpman (1991): *Innovation and Growth in the Global Economy*, The MIT Press, Cambridge, Mass.
- Hall, B, Z. Griliches y J. Hausman (1986): "Patents and R&D: Is There a Lag?" *International Economic Review*, 27, 265-283.
- Hausman, J.A. (1978): "Specification Tests in Econometrics", *Econometrica*, 46, 1251-1272.
- Hoeffler, A.E. (2002): "The Augmented Solow Model and the African Growth Debate", *Oxford Bulletin of Economics and Statistics*, 64 (2), 135-158.
- Jones, C.I. (2002): "Sources of US Economic Growth in a World of Ideas", *American Economic Review*, 92 (1), 220-239.
- Khan, M. y C. Reinhart (1990): "Private Investment and Economic Growth in Developing Countries", *World Development*, 18, 19-27.
- Khan, M. y M.S. Kumar (1993): "Public and Private Investment and the Convergence of Per Capita Incomes in Developing Countries", *IMF Working Papers*, 93/51, Washington.
- Knight, M.D., N. Loayza y D. Villanueva (1993): "Testing the Neoclassical Theory of Economic Growth: A Panel Data Approach", *Staff Papers*, FMI, 40, 512-541.
- Kortum, S.S. (1997): "Research, Patenting and Technological Change", *Econometrics*, 65 (6), 1385-1419.
- Lipsey, R. (2002): "Host and Home Country Effect of Foreign Direct Investment", *National Bureau of Economic Research Working Paper*, 9293.
- Mankiw, N.G., D. Romer y D.N. Weil (1992): "A Contribution to the Empirics of Economic Growth", *Quarterly Journal of Economics*, 107, 407-439.
- Myro, R. y P. Pérez (2002): "Crecimiento en Europa y EE.UU.: los determinantes del progreso técnico", *Moneda y Crédito*, 214, 215-249.
- Pakes, A. y Z. Griliches (1984): "Patents and R&D at the Firm Level: A First Look", en Griliches, Z. (ed.): *R&D, Patents and Productivity*, University Chicago Press, Chicago.
- Romer, P.M. (1990): "Endogenous Technological Change", *Journal of Political Economy*, 2, 98, 5, 71-102.
- Sachs, J.D. y A. Warner (1997): "Sources of Slow Growth in African Economies", *Journal of African Economies*, 6, 335-376.
- Sala-i-Martín, X. (1997): "I Just Ran Two Million Regressions", *American Economic Review*, 87 (2), 178-183.